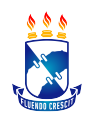

Complexo Laboratorial Multidisciplinar da UFS. Galpão das Geociências. Sala 101. Campus de São Cristóvão. Av. Marechal Rondon, s/n. Jardim Rosa Elze. 49100-000. São Cristóvão, Sergipe

## Guia Geral do PGAB: Emissão de Diploma – 2024

[Aprovado em Reunião do Colegiado]

1- Realizar todas as adequações sugeridas pela Banca Examinadora.

2- Solicitar a Biblioteca Central da UFS (BICEN) a Ficha Catalográfica da dissertação, enviando um e-mail para diprot@academico.ufs.br, com cópia para pgab@academico.ufs.br. No texto do e-mail deve-se informar o número de páginas e se contém ilustrações. Anexado a este e-mail deve-se enviar um arquivo único (doc ou pdf) contendo: capa, folha de rosto, resumo, palavras-chave e sumário.

3- A Ficha Catalográfica deverá ficar no texto da dissertação, logo após a folha de rosto e antes da folha com as assinaturas da Banca Examinadora, compondo o volume final da dissertação.

4- A Folha de Assinatura da Banca Examinadora deverá seguir o padrão fornecido pelo PGAB. Recomenda-se a assinatura no Portal GovBR. [Importante: Sem a formatação correta o material não será recebido]

4- Montar o volume final da dissertação de mestrado, em um arquivo PDF único. Encadernar com capa dura dois volumes [1-PGAB e 1- BICEN].

5- Preencher e assinar o Termo da BICEN de Autorização de Publicação Eletrônica [Disponível na homepage do PGAB].

6- Entregar na Coordenação do PGAB:

- § Dois volumes da dissertação de mestrado, encadernados com capa dura. O volume deverá conter obrigatoriamente como anexo o comprovante de submissão do artigo, caso este ainda não tenha sido publicado. Importante: Sem este comprovante o material não será recebido.
- § Carta do orientador encaminhando o CD e os dois volumes. O orientador deve informar na carta que a banca optou por receber o volume da dissertação em versão digital. Importante: Sem esta carta o material não será recebido.
- § Formulário de requisição da COPGD, disponível na homepage do PGAB, devidamente preenchido e assinado. Recomendase a assinatura no Portal GovBR.
- Entregar três arquivos digitais, um para cada item listado abaixo:
	- − Arquivo 01 [PDF]: Dissertação de mestrado.
	- − Arquivo 02 [PDF]:
		- 1) Formulário de requisição da COPGD devidamente preenchido e assinado, disponível na homepage do PGAB. Recomenda-se a assinatura no Portal GovBR
		- 2) Carteira de identidade
		- 3) CPF
		- 4) Certidão de nascimento ou casamento
		- 5) Diploma de conclusão de graduação (frente e verso)
		- 6) Título de Eleitor (frente e verso)
		- 7) Certidão de Quitação Eleitoral (emitido gratuitamente no site do TJE)
		- 8) Cópia de comprovante de quitação com Serviço Militar (frente, verso e assinatura), para homens entre 19 e 45 anos, conforme artigos 208 e 210 do decreto nº 57.654/66
- − Arquivo 03 [Doc]: Contendo: resumo, palavras-chave, abstract e keywords.